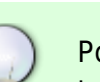

Pour chaque application installée sur le mésocentre vous pouvez trouver un exemple de script dans la rubrique [Logiciels installés](http://mesowiki.univ-fcomte.fr/dokuwiki/doku.php/logiciels_installes)

# **Applications séquentielles**

### [job\\_seq.sge](http://mesowiki.univ-fcomte.fr/dokuwiki/doku.php/sge_scripts?do=export_code&codeblock=0)

*#!/bin/bash #\$ -N test\_sge #\$ -o \$JOB\_NAME.\$JOB\_ID.out #\$ -e \$JOB\_NAME.\$JOB\_ID.err*

time ./monProgrammeCompile

# **Applications parallèles**

# **Tableau de tâches**

#### [array.sge](http://mesowiki.univ-fcomte.fr/dokuwiki/doku.php/sge_scripts?do=export_code&codeblock=1)

*#!/bin/bash #\$ -q all.q ## adapter selon cluster #\$ -V #\$ -cwd #\$ -N test\_sge #\$ -t 1-100 -tc 50 #\$ -o \$JOB\_NAME.\$JOB\_ID.out #\$ -e \$JOB\_NAME.\$JOB\_ID.err* ./appli input\$SGE\_TASK\_ID output\$SGE\_TASK\_ID

# **MPI (mémoire distribuée)**

[appli\\_mpi.sge](http://mesowiki.univ-fcomte.fr/dokuwiki/doku.php/sge_scripts?do=export_code&codeblock=2)

```
#!/bin/bash
#$ -q parallel.q
#$ -pe mpi 32
#$ -V
#$ -N test_sge
#$ -o $JOB_NAME.$JOB_ID.out
#$ -e $JOB_NAME.$JOB_ID.err
#### on charge le module open mpi
module load mpi/openmpi/icc/1.7.5
## lancement de l'application
mpirun -np $NSLOTS ./appli_mpi
```
# **OpenMP (mémoire partagée)**

### [appli\\_openmp.sge](http://mesowiki.univ-fcomte.fr/dokuwiki/doku.php/sge_scripts?do=export_code&codeblock=3)

```
#!/bin/bash
#$ -N test_sge
#$ -pe openmp 8 ## on demande 8 coeurs
#$ -o $JOB_NAME.$JOB_ID.out
export OMP NUM THREADS=$NSLOTS
## lancement de l'application
./appli input
```
## **Hybrid MPI/OpenMP**

Par exemple, nous souhaitons utiliser 2 process MPI sur chaque noeud. Chaque process lancent 16 threads.

appli openmp.sge

*#!/bin/bash #\$ -o \$JOB\_NAME.\$JOB\_ID.out*

```
#$ -N test_sge
#$ -pe mpi 32 ## on demande 32 coeurs au total
export OMP NUM THREADS=16
module load mpi/openmpi/icc/2.1.1
## lancement de l'application avec mpirun
mpirun --map-by ppr:1:node -bind-to none ./application
```
- –map-by ppr:1:node –> On each node, launch one process, since we request 32 cores, we will have 2 nodes with 16 free cores on each
- - bind-to none -> disable corebinding, else all threads goes to 1 socket

### **Tesla GPU**

### [appli\\_gpu.sge](http://mesowiki.univ-fcomte.fr/dokuwiki/doku.php/sge_scripts?do=export_code&codeblock=5)

```
#!/bin/bash
#$ -N test_sge
#$ -o $JOB_NAME.$JOB_ID.out
#$ -q tesla.q ## by default 1 GPU will be allocated
## lancement de l'application
module load gpu/cuda
./appli input
```
From:

<http://mesowiki.univ-fcomte.fr/dokuwiki/> - **Wiki Utilisateurs - Mésocentre de calcul de Franche-Comté**

Permanent link: **[http://mesowiki.univ-fcomte.fr/dokuwiki/doku.php/sge\\_scripts](http://mesowiki.univ-fcomte.fr/dokuwiki/doku.php/sge_scripts)**

Last update: **2017/07/03 16:09**